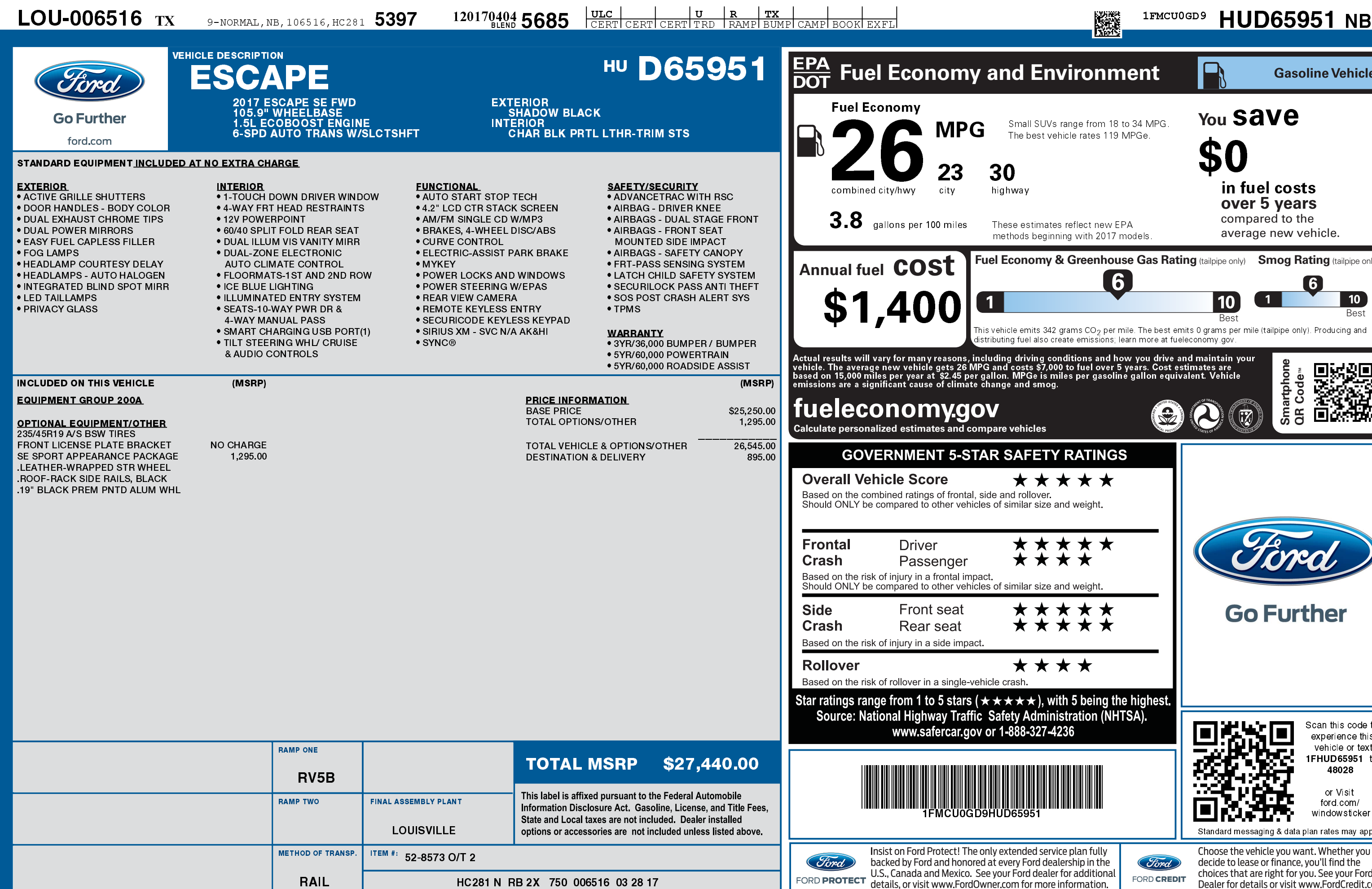

1201704045685

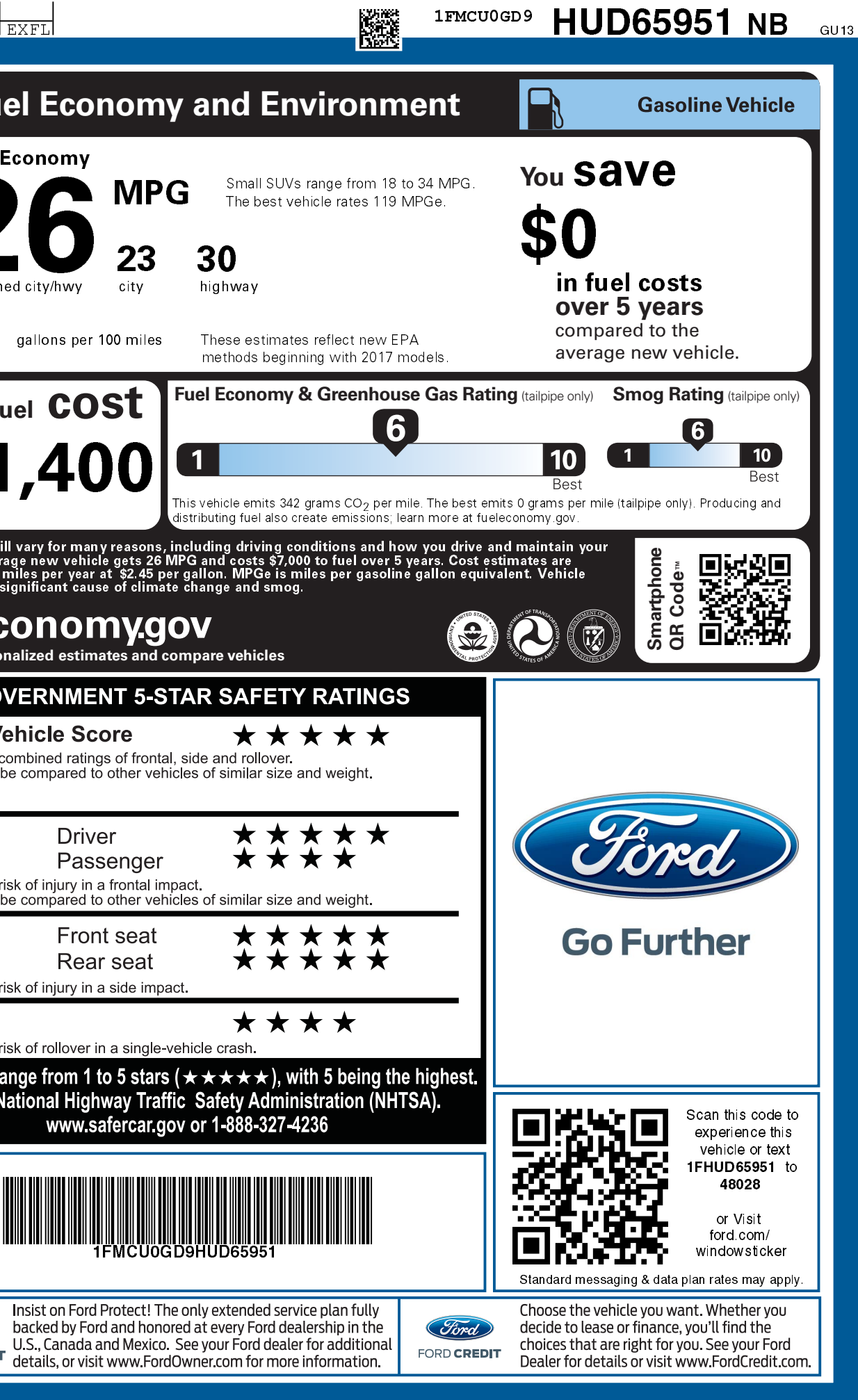